## **NCAS BUDGETARY CONTROL (BC) ADD/CHANGE CONTROLS FORM**

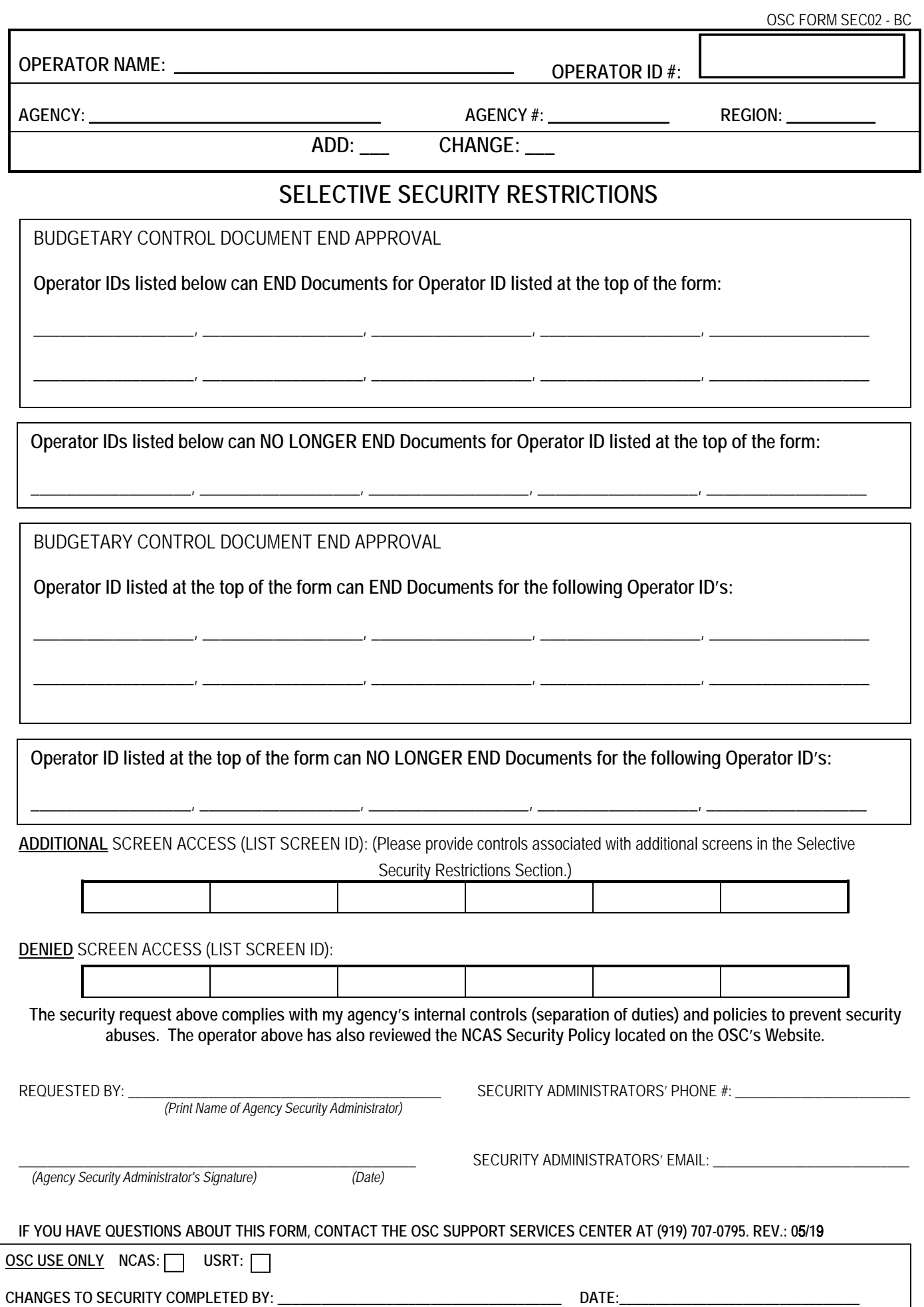